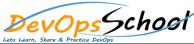

## **DevOps**School Administering an Elasticsearch Cluster Training

## **Curriculum 2 Days**

| Lets Learn, Share & Practice DevOps                                                                                                    | Curriculum 2 Days                                                                                                    |
|----------------------------------------------------------------------------------------------------|----------------------------------------------------------------------------------------------------|
| Day - 1                                                                                                    | Day - 2                                                                                                    |
| <ul> <li>Course Introduction         <ul> <li>Course Introduction</li> <li>Setting up the Elasticsearch Cluster</li> </ul> </li> <li>Installing an Elasticsearch Node         <ul> <li>Installing an Elasticsearch Node</li> <li>Installing Elasticsearch on Ubuntu Linux</li> <li>Installing Elasticsearch on Microsoft Windows</li> </ul> </li> <li>Clustering and Configuration Strategies         <ul> <li>Introduction to Elasticsearch Operations</li> <li>Elasticsearch Concepts and Role Planning</li> <li>Server and Hardware Requirements</li> <li>Cluster and Operating System Settings</li> </ul> </li> <li>Installing the Cluster Setup         <ul> <li>Creating the First Client Node</li> <li>Creating the First Master Node</li> <li>Creating the First Data Node</li> </ul> </li> </ul> | <ul> <li>Index Strategies <ul> <li>Indexes Overview</li> <li>A (Re)Balancing Act</li> <li>Index Shards and Sizing</li> <li>Time-based Indexes</li> </ul> </li> <li>Maintaining Your Elasticsearch Cluster <ul> <li>Upgrading Elasticsearch Versions</li> <li>Snapshotting Elasticsearch Indexes</li> <li>Using Curator to Automate Elasticsearch Tasks</li> </ul> </li> <li>Monitoring and Visualization <ul> <li>Using the Cluster Health API</li> <li>Introduction to Marvel</li> </ul> </li> </ul> |